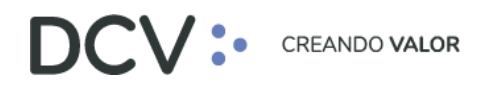

# **Informe de Resultados Entrenamiento Individual - Talleres DCVe 2021**

**Enero 2022**

Av. Apoquindo 4001, Piso 12, Las Condes, Santiago, Chile. Tel.: (56 2) 2393 9001 www.dcv.cl

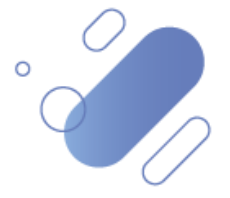

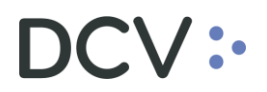

# Tabla de contenidos

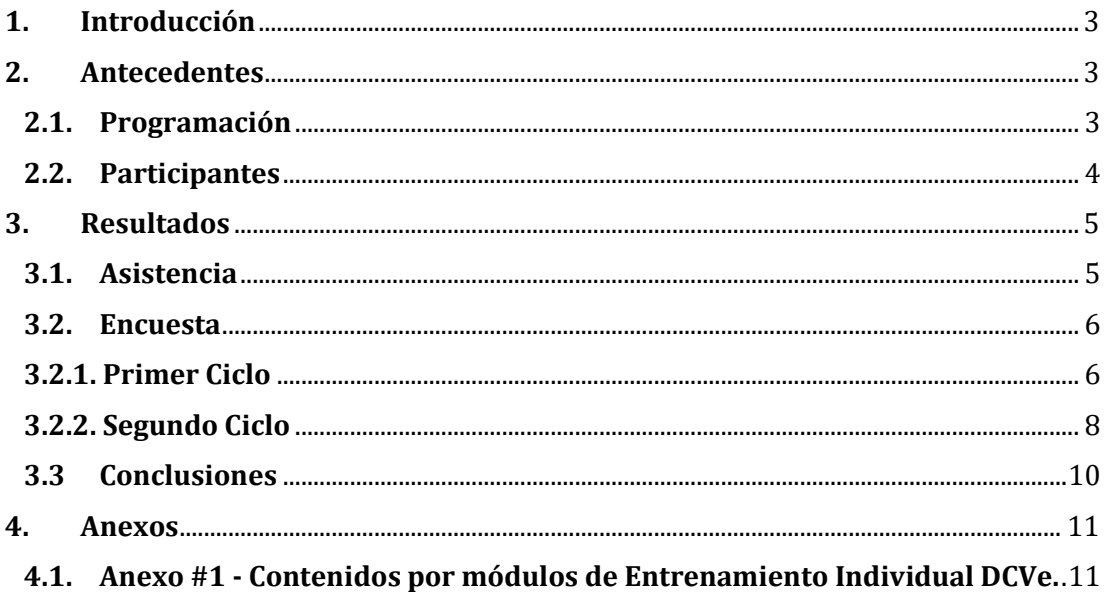

# $\mathsf{CV}$  :

## <span id="page-2-0"></span>**1. Introducción**

En este documento se presenta el resumen ejecutivo de los resultados obtenidos en la etapa de **Entrenamiento Individual DCVe 2021 - Talleres**, abordando:

- Antecedentes (programación y participantes).
- Resultados (asistencia y encuestas).

### <span id="page-2-1"></span>**2. Antecedentes**

#### <span id="page-2-2"></span>**2.1. Programación**

A continuación, se presenta la programación de la etapa de Entrenamiento Individual DCVe 2021 - Talleres, dividido en nueve semanas de trabajo, con invitación a todo al mercado, siendo opcional su participación, considerando diversos módulos, destacando:

- **Módulos por ciclo:** Considera los siguientes ocho módulos por ciclo, a excepción del ciclo dos, donde considera un noveno módulo. **(Revisar contenidos en Anexo #1).**
	- o M1: Administrador de Seguridad.
	- o M2: Administrador de Seguridad Autorizaciones a Terceros (POA).
	- o M3: Administrador de Seguridad Configuración de Supervisión.
	- o M4: Custodia Nacional Operaciones.
	- o M5: Custodia Nacional Medios de Pago.
	- o M6: Prendas.
	- o M7: Custodia Internacional.
	- o M8: Vistas.
	- o M9: Eventos de Capital.
- **Primer Ciclo:** Considera un periodo de 8 días, donde se abordaron los ocho primeros módulos, de acuerdo a lo siguiente:
	- o **Fecha Inicio: 26 de octubre 2021.**
	- o **Fecha Fin: 17 de noviembre 2021.**
	- o **Sesiones:**
		- **■** 1 sesión, de 11:00 a 12:30 hrs.
- **Segundo Ciclo:** Considera un periodo de 9 días, donde se abordaron los nueve módulos mencionados anteriormente, alternando el orden de los tres primeros, de acuerdo a lo siguiente:
	- o **Fecha Inicio: 22 de noviembre 2021.**
	- o **Fecha Fin: 21 de diciembre 2021.**
	- o **Sesiones:**
		- 1 sesión, de 17:00 a 18:30 hrs.

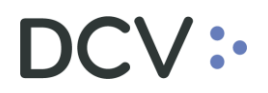

#### <span id="page-3-0"></span>**2.2. Participantes**

Los participantes de la etapa de Entrenamiento Individual DCVe 2021 – Talleres, corresponden a los siguientes **64 depositantes**:

- 1. 4 LIFE SEGUROS DE VIDA S.A.
- 2. ADMINISTRADORA GENERAL DE FONDOS SECURITY S.A.
- 3. ADMINISTRADORA GENERAL DE FONDOS SURA S.A.
- 4. AFP CAPITAL S.A.
- 5. AFP CUPRUM S.A.
- 6. AFP PLANVITAL S.A.
- 7. AFP PROVIDA S.A.
- 8. AMERIS CAPITAL ADMINISTRADORA GENERAL DE FONDOS S.A.
- 9. BANCHILE ADMINISTRADORA GENERAL DE FONDOS S.A.
- 10. BANCHILE CORREDORES DE BOLSA S.A.
- 11. BANCO BICE
- 12. BANCO DE CHILE
- 13. BANCO FALABELLA
- 14. BANCO RIPLEY
- 15. BANCO SANTANDER-CHILE
- 16. BCI ASSET MANAGEMENT ADMINISTRADORA GENERAL DE FONDOS S.A.
- 17. BCI CORREDOR DE BOLSA S.A.
- 18. BCI SEGUROS GENERALES S.A.
- 19. BCI SEGUROS VIDA S.A.
- 20. BICE INVERSIONES ADMINISTRADORA GENERAL DE FONDOS S.A.
- 21. BICE INVERSIONES CORREDORES DE BOLSA S.A
- 22. BNP PARIBAS SECURITIES SERVICES SOCIEDAD FIDUCIARI
- 23. BTG PACTUAL CHILE S.A ADMINISTRADORA GENERAL DE FONDOS
- 24. BTG PACTUAL CHILE S.A. CORREDORES DE BOLSA
- 25. CHILE MARKET CORREDORES DE BOLSA SPA
- 26. CHINA CONSTRUCTION BANK, AGENCIA EN CHILE
- 27. CMB-PRIME ADMINISTRADORA GENERAL DE FONDOS S.A.
- 28. COMPAÑÍA DE SEGUROS CONFUTURO S.A.
- 29. COMPASS GROUP CHILE S.A. ADMINISTRADORA GENERAL DE FONDOS
- 30. CONSORCIO CORREDORES DE BOLSA S.A.
- 31. DUPOL S.A. CORREDORES DE BOLSA
- 32. FINANZAS Y NEGOCIOS S.A. CORREDORES DE BOLSA
- 33. HMC S.A. ADMINISTRADORA GENERAL DE FONDOS
- 34. INSTITUCION FINANCIERA COOPERATIVA COOPEUCH
- 35. ITAU ADMINISTRADORA GENERAL DE FONDOS S.A.
- 36. ITAU CORPBANCA
- 37. ITAU CORREDORES DE BOLSA LIMITADA.
- 38. JP MORGAN CORREDORES DE BOLSA SPA
- 39. LARRAIN VIAL ACTIVOS S.A. ADMINISTRADORA GENERAL DE FONDOS
- 40. LARRAIN VIAL S.A. CORREDORES DE BOLSA
- 41. LARRAINVIAL ASSET MANAGEMENT ADMINISTRADORA GENERAL DE FONDOS S.A.
- 42. MCC S.A. CORREDORES DE BOLSA
- 43. METLIFE CHILE SEGUROS DE VIDA S.A.
- 44. MINISTERIO DE VIVIENDA Y URBANISMO
- 45. MONEDA CORREDORES DE BOLSA LIMITADA
- 46. NEVASA S.A. CORREDORES DE BOLSA

# $OCV$  :-

- 47. PENTA VIDA COMPAÑIA DE SEGUROS DE VIDA S.A.
- 48. RENTA NACIONAL COMPAÑIA DE SEGUROS DE VIDA S.A.
- 49. RENTA NACIONAL COMPAÑIA DE SEGUROS GENERALES S.A.
- 50. S.D. INDEVAL INSTITUCIÓN PARA EL DEPÓSITO DE VALORES S.A.DE C.V.
- 51. SANTANDER ASSET MANAGEMENT ADMINISTRADORA GENERAL DE FONDOS
- 52. SANTANDER CORREDORES DE BOLSA LIMITADA
- 53. SAVE BCJ COMPAÑIA DE SEGUROS DE VIDA S.A.
- 54. SCOTIA ADMINISTRADORA GENERAL DE FONDOS CHILE S.A.
- 55. SCOTIABANK CHILE
- 56. SEGCHILE SEGUROS GENERALES S.A.
- 57. SEGUROS DE VIDA SECURITY PREVISION S.A.
- 58. SOCIEDAD ADMINISTRADORA DE FONDOS DE CESANTÍA DE CHILE II S.A.
- 59. STARR INTERNATIONAL SEGUROS GENERALES S.A.
- 60. STF CAPITAL CORREDORES DE BOLSA SPA
- 61. TESORERÍA GENERAL DE LA REPÚBLICA
- 62. VALORES SECURITY S.A. CORREDORES DE BOLSA
- 63. ZURICH SANTANDER SEGUROS DE VIDA CHILE S.A.
- 64. ZURICH SANTANDER SEGUROS GENERALES CHILE S.A.

### <span id="page-4-0"></span>**3. Resultados**

A continuación, se presentan los resultados obtenidos en el Entrenamiento Individual DCVe 2021 – Talleres, considerando los siguientes aspectos:

- Asistencia.
- Encuesta.

#### <span id="page-4-1"></span>**3.1. Asistencia**

La asistencia total a la etapa de Entrenamiento Individual DCVe 2021 – Talleres, considerando los nueve módulos, corresponde a **215 Asistentes,** según el siguiente detalle:

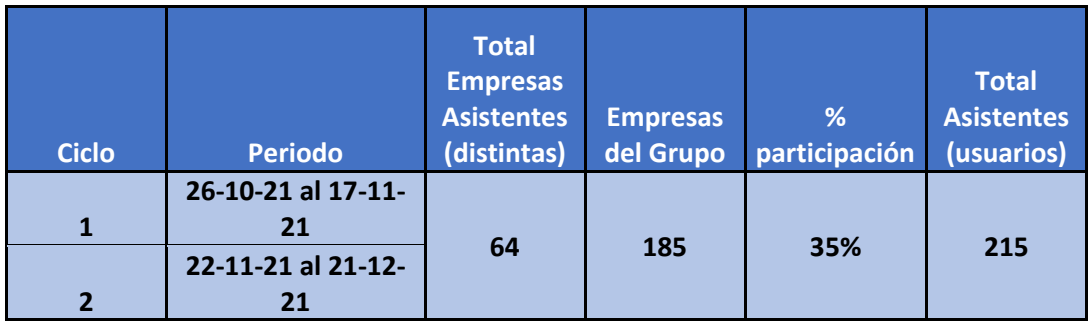

Destacando, en relación a los participantes:

- ✓ **215** usuarios distintos formaron parte de etapa de Entrenamiento Individual.
- ✓ **64** empresas distintas participaron.

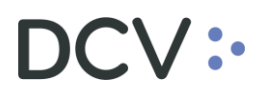

#### <span id="page-5-0"></span>**3.2. Encuesta**

Finalizada cada sesión de la etapa de Entrenamiento Individual DCVe 2021 – Talleres, y para mejorar la experiencia de los participantes a ésta, a todos los asistentes se les pidió responder una encuesta (no obligatoria), al término del primer y segundo ciclo, para escuchar sus principales puntos de vistas, según el detalle que se observa en los siguientes puntos.

#### <span id="page-5-1"></span>**3.2.1. Primer Ciclo**

- **Encuestas recibidas, al término del Primer Ciclo**: 31.
- **Resultados evaluación:** El 84% evalúa con nota 6 y 7 la satisfacción general respecto de las sesiones de entrenamiento individual, recibida hoy para DCV Evolución.

A continuación, se presenta el detalle de los resultados de cada una de las 6 preguntas de la encuesta, finalizada tercera ronda (etapa completa):

1.- En primer lugar, le pediré que evalúe su satisfacción general respecto de las sesiones de entrenamiento individual DCVe, en su ciclo1.

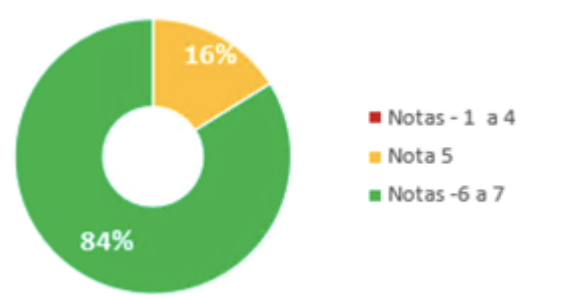

2.- ¿Con qué nota evalúa, en general, la calidad de los ejercicios prácticos realizados durante las sesiones de entrenamiento individual DCVe, en su ciclo 1?

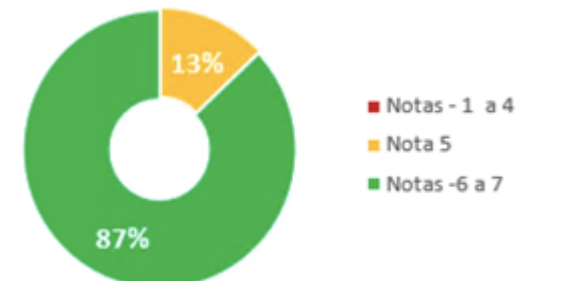

3.- ¿Con qué nota evalúa, en general, la claridad con que el ejecutivo guía del taller entregó información durante el entrenamiento individual DCVe, en su ciclo 1?

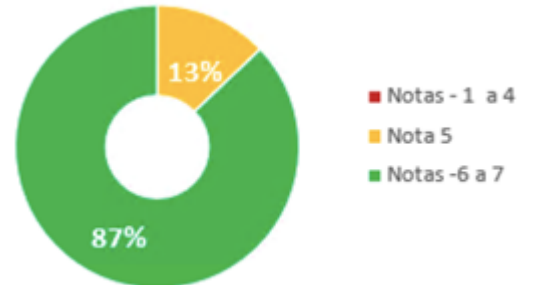

4. ¿Con qué nota evalúa, en general, el cumplimiento de sus expectativas sobre las sesiones de entrenamiento individua DCVe, en su ciclo 1?

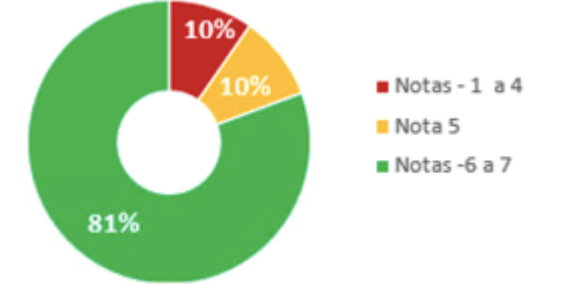

5.- ¿Con qué nota evalúa, en general, los horarios en que se realizaron las sesiones de entrenamiento individual DCVe, de 11:00 a 12:30 hrs?

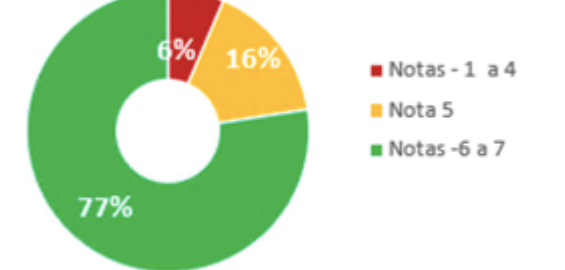

6.- ¿Con qué nota evalúa, en general, su nivel de preparación respecto de la plataforma DCVe, al término del ciclo 1 de las sesiones de entrenamiento individual DCVe??

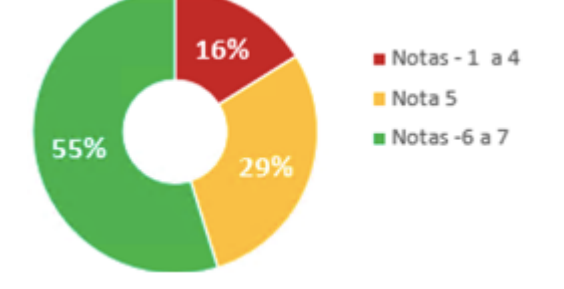

#### o **Trabajo realizado con resultados de encuesta – Ciclo 1:**

Se destaca que el DCV trabajó en la revisión de los comentarios de las encuestas, con foco en las notas de 1 a 4, para realizar modificaciones en las etapas siguientes del Plan de Entrenamiento Individual DCVe, que permitieran mejorar los aspectos señalados por los asistentes, destacando los siguientes cursos de acción para etapas similares a ésta:

- Realizar sesiones en otros horarios, a objeto que todos los depositantes puedan participar.
- Fortalecer las sesiones, incorporando temas nuevos y contenidos abordados en etapas anteriores (casos "no felices", nuevas funcionalidades, etc).

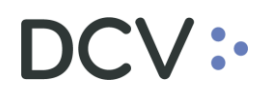

### <span id="page-7-0"></span>**3.2.2. Segundo Ciclo**

- **Encuestas recibidas**: 41 respuestas al terminar el segundo ciclo, de un total de 134 asistentes.
- **Resultados evaluación:** El 83% evalúa con nota 6 y 7 la satisfacción general respecto a las sesiones de Entrenamiento Individual, recibida hoy para DCV Evolución.

A continuación, se presenta el detalle de los resultados de cada una de las 6 preguntas de la encuesta, finalizado el segundo ciclo:

> 1.- En primer lugar, le pediré que evalúe su satisfacción general respecto de las sesiones de entrenamiento individual DCVe, en su ciclo 2.

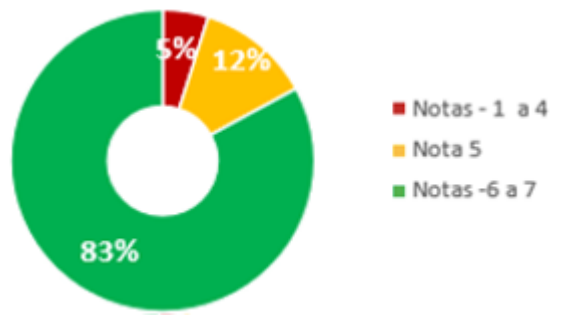

2.- ¿Con qué nota evalúa, en general, la calidad de los ejercicios prácticos realizados durante las sesiones de entrenamiento individual DCVe, en su ciclo 2?

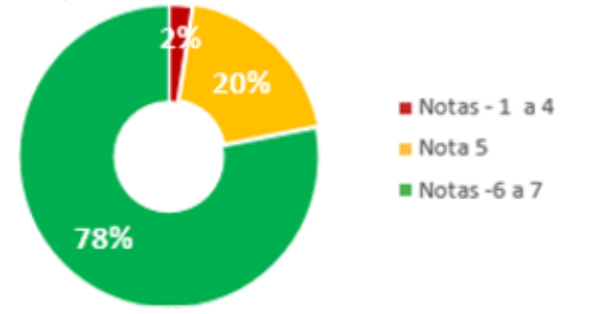

3.- ¿Con qué nota evalúa, en general, la claridad con que el ejecutivo guía del taller entregó información durante el entrenamiento individual DCVe, en su ciclo 2?

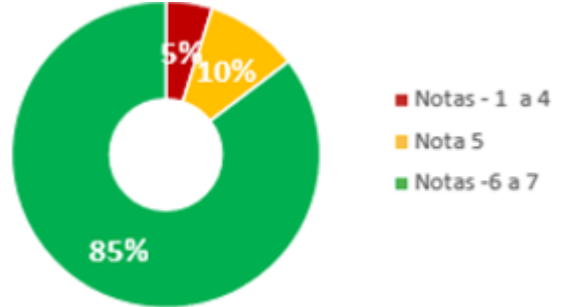

4.- ¿Con qué nota evalúa, en general, el cumplimiento de sus expectativas sobre las sesiones de entrenamiento individual DCVe, en su ciclo 2?

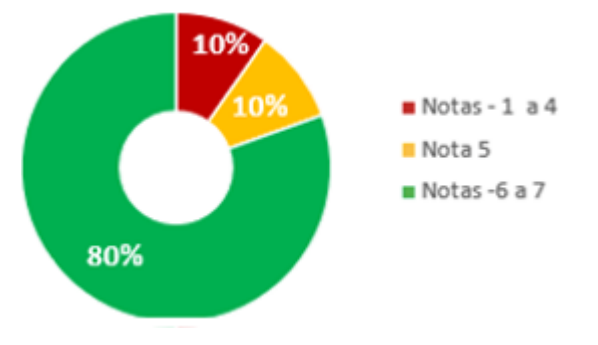

5.- ¿Con qué nota evalúa, en general, los horarios en que se realizaron las sesiones de entrenamiento individual DCVe, de 17:00 a 18:30 horas?

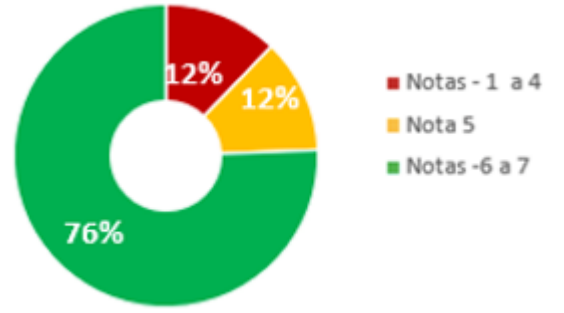

6.- ¿Con qué nota evalúa, en general, su nivel de preparación respecto de la plataforma DCVe, al término del ciclo 2 de las sesiones de entrenamiento individual DCVe?

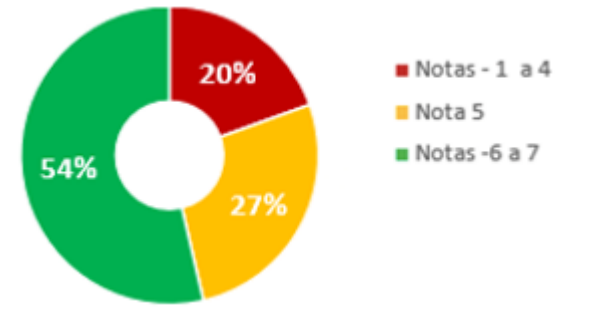

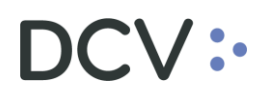

### <span id="page-9-0"></span>**3.3 Conclusiones**

Tras evaluar los resultados obtenidos en esta etapa de Entrenamiento Individual DCVe – Talleres, en su primer y segundo ciclo, la valoración general de ésta, ha sido satisfactoria, por lo que se consideran cumplidos los objetivos planteados inicialmente en este proceso, destacando lo siguiente:

- La participación en la etapa Entrenamiento Individual Talleres, considerando ambos ciclos, ha sido bastante alta, correspondiendo a 64 empresas participantes distintas, donde:
	- o **26, corresponden a miembros del comité de usuario**.
	- o **38, corresponden a otros depositantes**

Finalmente, DCV reitera el valor de la retroalimentación, como un **elemento esencial de aprendizaje y enseñanza**, entregada por todos los participantes de la etapa de Entrenamiento Individual, que han permitido identificar logros y aspectos que constantemente se pueden mejorar, para alcanzar este importante proceso de cambio que tendrá lugar con la Plataforma DCVe.

# DCV:

## <span id="page-10-0"></span>**4. Anexos**

### <span id="page-10-1"></span>**4.1. Anexo #1 - Contenidos por módulos de Entrenamiento Individual DCVe.**

A continuación, se presenta el resumen de contenidos por cada uno de los módulos correspondientes al Entrenamiento Individual DCVe:

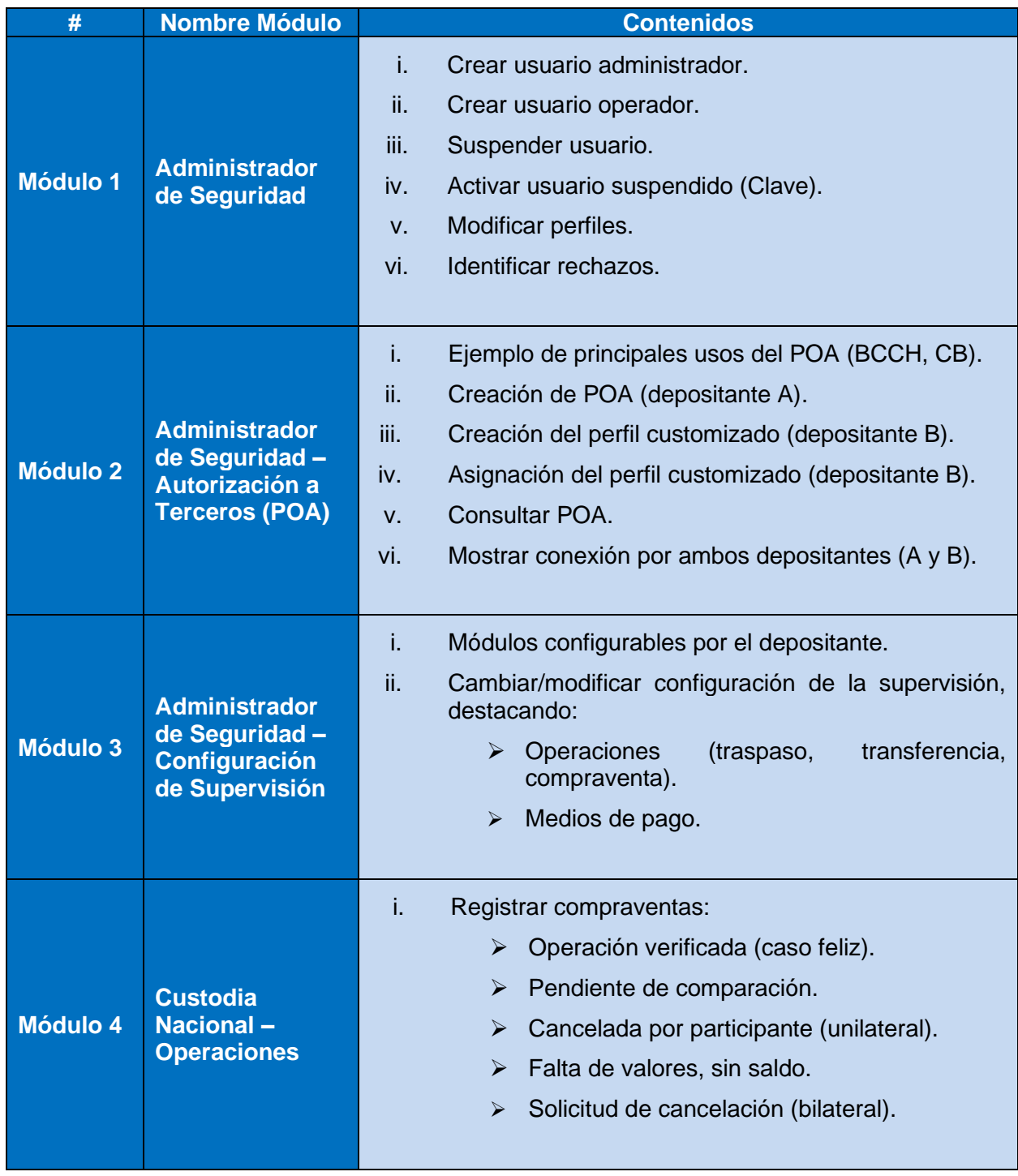

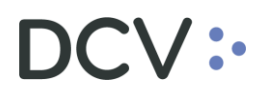

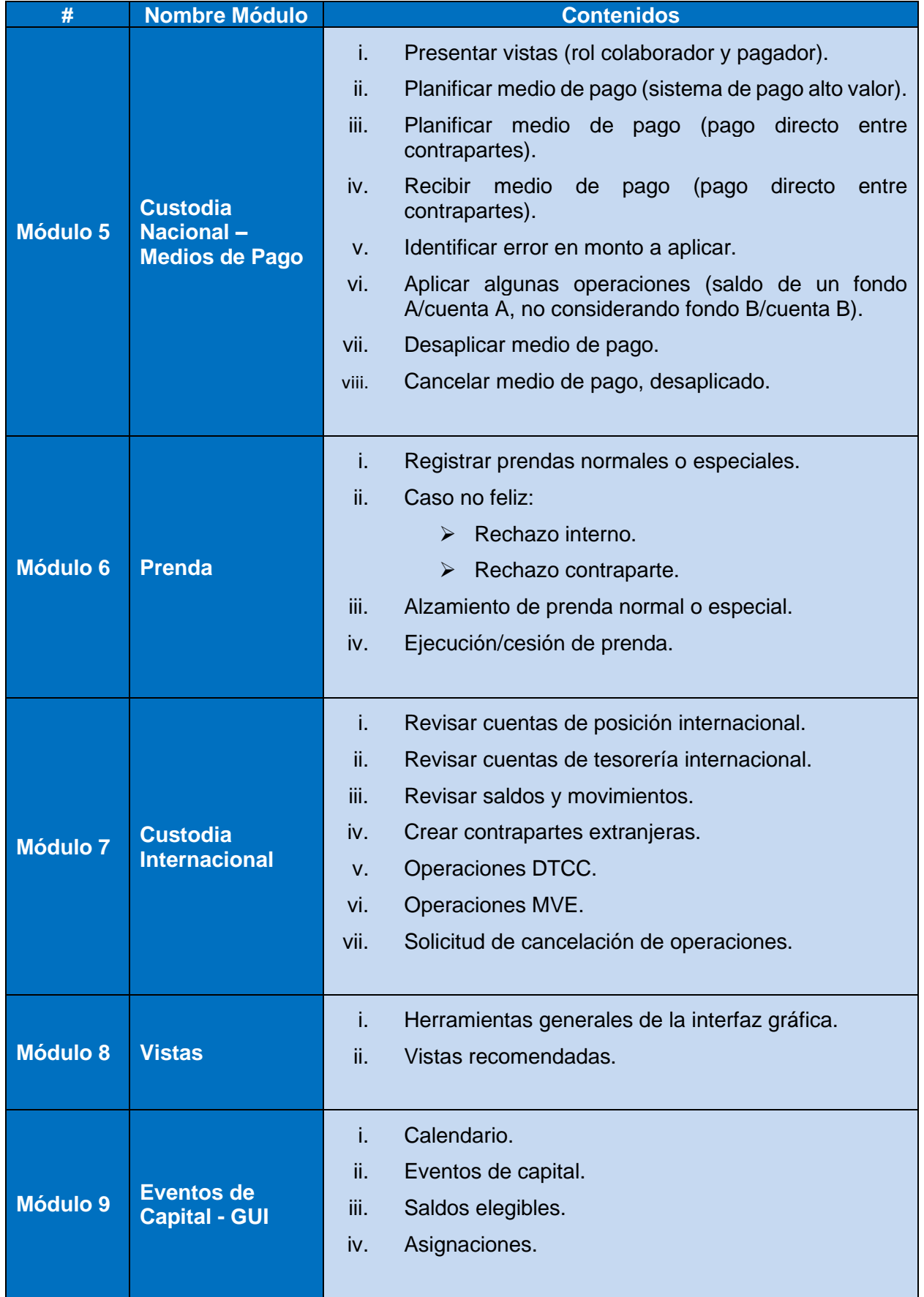